Subject: Complementary foods - how to interpret dataset contents Posted by [suziezed](https://userforum.dhsprogram.com/index.php?t=usrinfo&id=1556) on Sat, 22 Feb 2014 14:24:20 GMT [View Forum Message](https://userforum.dhsprogram.com/index.php?t=rview&th=863&goto=1402#msg_1402) <> [Reply to Message](https://userforum.dhsprogram.com/index.php?t=post&reply_to=1402)

I am doing a master's thesis on sex differentials in feeding practices in Indian children. One thing I want to look at is dietary diversity. To do this I need to be able to tell how many food groups children have received food from in the previous day. This information is captured in the women's questionnaire for just the youngest child born since 2003 (I am using NFHS-3 data from 2005/2006).

I am confused as to how to understand the information contained in variables 414A-414R. I do not understand what food group each variables refers to. Here is an example - the RECODE MAP for DHS-V says that variable V414G is whether or not the child was given EGGS the previous day or night. But on the women's questionnaire for NFHS-3 question 480, which is about complementary foods, has EGGS listed as 'L' in a list of A-R.

Do I map letters to foods/food groups from the RECODE MAP or the QUESTIONNAIRE?

Thanks so much for the help.

Susan

Subject: Re: Complementary foods - how to interpret dataset contents Posted by [Liz-DHS](https://userforum.dhsprogram.com/index.php?t=usrinfo&id=9) on Sat, 22 Feb 2014 19:47:00 GMT [View Forum Message](https://userforum.dhsprogram.com/index.php?t=rview&th=863&goto=1407#msg_1407) <> [Reply to Message](https://userforum.dhsprogram.com/index.php?t=post&reply_to=1407)

Dear User,

Please use the Recode Map. The variables have been recoded from the raw to the recode and you have the recoded data. The recode data is what gets distributed. Each one of those food group questions needed to be recoded in order to have the following values: 0 no, 1 yes, 8 dk, 9 missing, blank N/A and to be used in the recode dictionary in order to create the recode data set.

Following is a piece of code to give you an idea of what is happening and to see where the recode variables are coming from:

{ feeding practices for children }

{ at least one child born in the last three years and living with respondent }

if count(RECODE5.REC21 where  $V008 - B3 < 36$  & B9 = 0) then

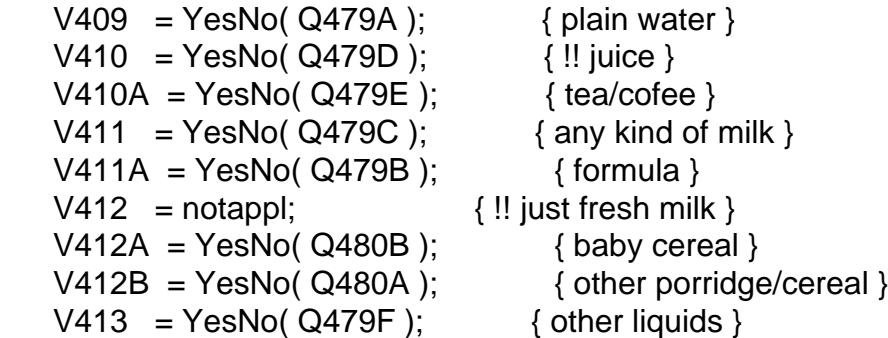

```
V413A = notapp!; \{ \| CS \| \text{quad} \}V413B = notapp!; \{ \| CS \| \text{quad} \}V413C = notapp!; \{ \text{!! CS liquid} \}V413D = notapp!; {!! CS liquid }
 V414A = YesNo( Q480J ); { !! CS food }
 V414B = YesNo( Q480K ); { !! CS food }
 V414C = YesNo( Q480N ); { !! CS food }
 V414D = YesNo( Q480O ); { !! CS food }
V414E = YesNo( Q480C); { bread/rice/noodles }
V414F = YesNo( Q480E); { white potatoes, yams, manioc, cassava }
V414G = YesNo(Q480L); { eggs }
V414H = notappl; \{ YesNo(Z579K1); \{ beef, pok, lamb \} \}V414I = YesNo( Q480D ); { pumpkin, carrots, squash }
V414J = YesNo(Q480F); { dark green, leafy vegetables }
V414K = YesNo( Q480G); { mangoes, papayas }
V414L = YesNo(Q480H); { other fruits, vegetables }
V414M = YesNo(Q4801); { liver, kidney, organ meats }
V414N = YesNo( Q480M); {fresh/dried fish/shellfish }
if Q480N = missing & Q480O = missing then { food made from beans, peas, lentils, nuts }
V414O = \text{missing}elseif Q480N = 8 & Q480O = 8 then
 V414O = 8elseif Q480N = 1 | Q480O = 1 then
 V414O = 1 else
 V414O = 0 endif;
V414P = YesNo( Q480P); { cheese, yogurt, milk products }
V414Q = YesNo(Q480Q); { oil, fats, butter }
V414R = notappl; \{ YesNo(Z579Q1); \} \{ sugary foods, chocolate, sweets, candies\}V414S = YesNo( Q480R); { any other solid, semi-solid }
V414T = notapp!; {!! CS food }
V414U = notappl; \{!!\ CS\ food\}
```
Other resources in using our data are The Guide to DHS Statistics http://www.measuredhs.com/pubs/pdf/DHSG1/Guide\_to\_DHS\_Statis tics\_29Oct2012\_DHSG1.pdf and theStandard Recode Manual http://www.measuredhs.com/pubs/pdf/DHSG4/Recode6\_DHS\_22March 2013\_DHSG4.pdf

Hope this helps. If this does not answer your question, please feel free to post again. Thank you!

}

Thanks so much Liz - I think I've got it now!

Really appreciate the help.

Susan

Page 3 of 3 ---- Generated from [The DHS Program User Forum](https://userforum.dhsprogram.com/index.php)